*Logiciel : TuneUp partage ses astuces pour Windows* **Logiciel** Posté par : JPilo Publiée le : 20/12/2010 15:00:00

L'©quipe de TuneUp partage d©sormais ses trucs et astuces pour Windows, ainsi que ses découvertes, en Français sur la nouvelle page.

**La version originale du blog de TuneUp** a  $\tilde{A} \odot \tilde{A} \odot c \tilde{A} \odot \tilde{c}$  e en Ao $\tilde{A} \times 2009$  en version anglaise ; les articles sont r $\tilde{A} \textcircled{}$ dig $\tilde{A} \textcircled{} S$  par une  $\tilde{A} \textcircled{} g$ quipe dâ $\textcircled{} I$  experts certifi $\tilde{A} \textcircled{} S$  Microsoft, ainsi que des é diteurs et journalistes de la presse informatique Allemande.

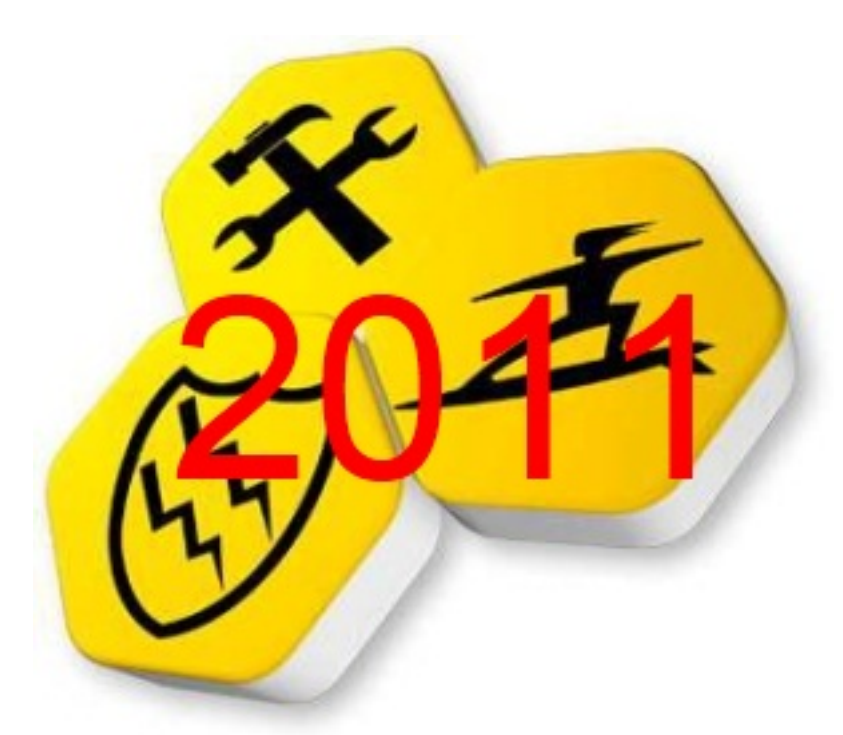

Â∏ lâ∏∏origine de ce blog on retrouve Tibor Schiemann et Christoph Laumann les deux fondateurs de TuneUp qui ont invent $\tilde{A} \odot$  en 1997 lâ $\Box$ une des suite dâ $\Box$ optimisation PC la plus reconnue : TuneUp Utilities ; ils connaissent donc depuis des années tous les rouages de Windows.

Aujourd'hui TuneUp a décidé d'ouvrir ce blog à d'autres pays européens, en traduisant les articles les plus lus et en laissant bien sur l'opportunit $\tilde{A} \otimes \tilde{A}$  d'autres auteurs de proposer leurs propres articles.

#### **Que trouver sur cette nouvelle page Facebook ?**

Les utilisateurs de PC pourront découvrir sur cette page tous les trucs et astuces pour optimiser, dépanner et relooker leur PC. Mise à jour régulià rement, mais pas de façon excessive, elle met en avant les nouvelles techniques dâ<sub>optimisation</sub>, les possibilit $\tilde{A} \mathbb{O}$ s de customisation de Windows,... offre des infos exclusives sur ce qui se passe en backstage,...

Elle aide les utilisateurs  $\tilde{A}$   $\tilde{A}^{\text{at}}$ re plus productifs en r $\tilde{A}^{\odot}$ alisant sur leur PC des nouvelles modifications et réglages intelligents. Les articles couvrent Windows XP, Vista et 7, ainsi que les autres outils Microsoft.

## Voici quelques exemples dâ $\Box$ articles en ligne en Fran**Ã**§ais :

- Offrir un Lifting à Windows Media Center en changeant son apparence avec un petit outil gratuit.

- Pour les utilisateurs de Windows XP et Vista : transformer la fonction  $\hat{A}$ « Show Desktop  $\hat{A}$ » en  $\hat{A}$ « Aero Peek » comme dans Windows 7 avec un petit utilitaire gratuit.

- Relooker sa barre Dock sous XP, Vista et Windows 7 dans le style Snow Leopard avec un utilitaire  $tr\tilde{A}$ "s fun.

- Pouvoir enfin lire de la Vidéo HD de façon fluide sur les PC et Netbook lents sans dépenser dâ∏argent !

Pourquoi avoir d**Ã**©veloppé ce blog ?

# Cliquez "J'aime"  $R$  et soyez toujours<br>au top de la vitesse !

- ✔ Obtenez les dernières nouvelles, articles et photos
- ✔ Apprenez tous les trucs & astuces pour l'optimisation PC
- ✔ Découvrez ce qu'il se passe dans les coulisses de TuneUp
- ✔ Connectez vous avec d'autres utilisateurs de TuneUp Utilities
- ✔ Discutez de vos fonctionnalités préférées

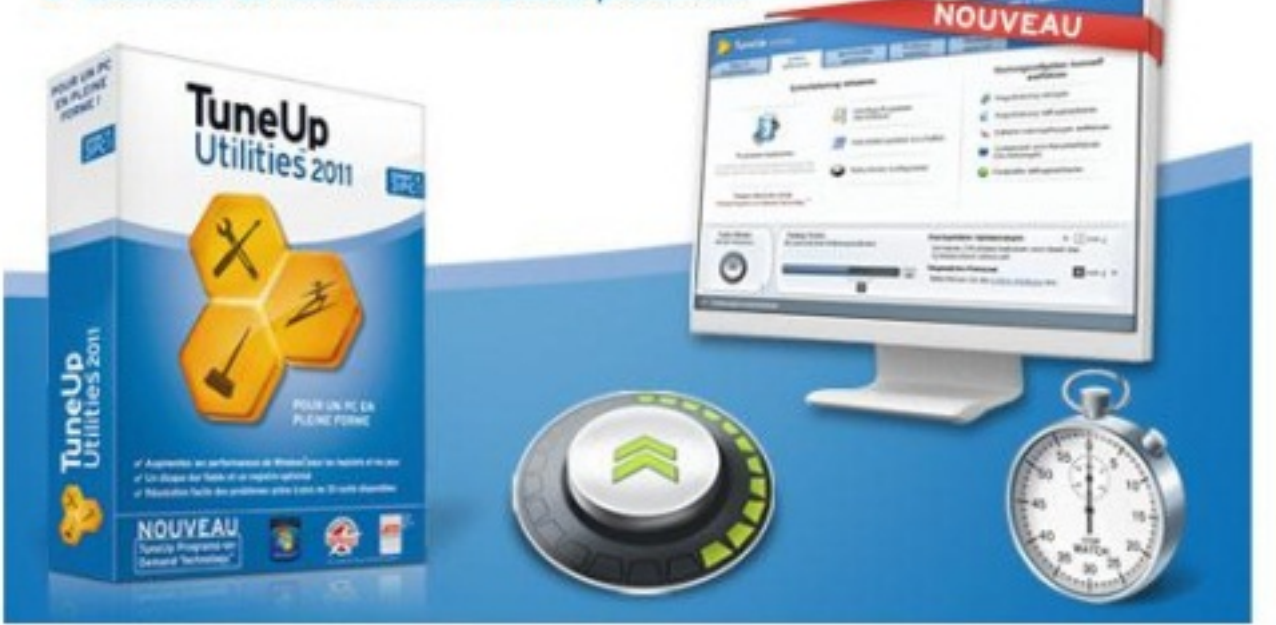

Lâ $\Pi$ Ã $\odot$ quipe de TuneUp est trÃ $\ddot{\circ}$ s impliquÃ $\odot$ e dans le dÃ $\odot$ veloppement de son logiciel de Tuning et dâ<sub>op</sub>optimisation pour PC, et elle a toujours eu envie de partager ses connaissances et ses découvertes avec les utilisateurs de leur solution. Lâ∏ objectif étant dâ∏ offrir une aide pour

mieux gérer Windows, y compris dans les tâches quotidiennes.

Le logiciel TuneUp Utilities remportant un vif succ s dans de nombreux pays europ©ens, lâ∏ © quipe de TuneUp a donc estimà © normal de partager ce savoir dans la langue dâ [ origine de chacun. Le blog est donc ouvert aux utilisateurs de TuneUp qui pourront approfondir leurs connaissances du produit ; mais aussi à tous les utilisateurs de PC qui souhaitent mieux appréhender leur machine.

# **Cette page va-t-elle devenir un outil publicitaire ?**

Absolument pas ! Câ<sub>l</sub> est lâ engagement de TuneUp de ne pas marteler ses lecteurs avec des messages publicitaires. Bien sûr certains articles intégrerons des fonctions de TuneUp Utilities lorsquâ $\Pi$ il sâ $\Pi$ agira de la meilleure fa $\tilde{A}$ §on de r $\tilde{A}$ ©soudre le probl $\tilde{A}$  me ; mais  $\tilde{A}$  la lecture les utilisateurs verront aussi quâ $\ln$ ils peuvent tr $\tilde{A}$ s souvent utiliser la version gratuite valable 15 jours et téIéchargeable sur le site de TuneUp. Par ailleurs beaucoup dâ<sub>l</sub> applications gratuites sont mises en avant, lâ<sub>opobjectif  $\tilde{A}$ ©tant de rester dans le domaine des trucs et astuces  $\tilde{A}$ ©conomiques.</sub>

### **Pour vous faire votre propre idée**